## Comparison & Ex-Ante - Editing Investment Details

Last Modified on 26/05/2022 10:20 am BST

Edit wrapper Investment details through the **Edit** button:

|            | Resea                     | arch                |  |  |
|------------|---------------------------|---------------------|--|--|
| nvestments | Switches/Trade            | es Fees             |  |  |
| Add Invest | tment +                   |                     |  |  |
|            | ndividual Sav             | ings Accounts Edit  |  |  |
| Investm    | ent Amount                | Risk Category       |  |  |
| £28,00     |                           | Moderately Cautio   |  |  |
| Target F   |                           | ,                   |  |  |
| -          |                           | Share Tracker Z Acc |  |  |
| Ô          |                           | $\checkmark$        |  |  |
|            | elf Invested F<br>Pension | Personal Edit       |  |  |
| Investm    | ent Amount                | Risk Category       |  |  |
| £223,7     | 86.75                     | Moderately Cautio   |  |  |
| Target F   | und                       |                     |  |  |
| Royal      | London UK All S           | Share Tracker Z Acc |  |  |
| <b>a</b>   |                           | $\checkmark$        |  |  |
|            |                           |                     |  |  |

|                                                                             |                         | Choose Wrapper Ty                                                  | pe de investment b                 | ctuns               |                            |  |
|-----------------------------------------------------------------------------|-------------------------|--------------------------------------------------------------------|------------------------------------|---------------------|----------------------------|--|
| Investment Segment, Wrappe                                                  |                         |                                                                    |                                    |                     |                            |  |
| Choose an investment wrapper and co                                         | mplete the required fie |                                                                    | omparison of platforms and         | off platform produc | ts.                        |  |
| * Choose Wrapper Type Individual Savings Accounts                           |                         | Choose Target Risk Category     4 - Moderately Cautious (High End) |                                    |                     |                            |  |
| * Objectives & Needs                                                        |                         | *Ability to Bear Losses                                            |                                    |                     |                            |  |
| Growth                                                                      | -                       | No Capital Guarantee                                               |                                    | v                   |                            |  |
|                                                                             |                         |                                                                    |                                    |                     |                            |  |
| Investment Details                                                          |                         |                                                                    |                                    |                     |                            |  |
| Objective / Goal description                                                |                         |                                                                    |                                    | 2                   |                            |  |
| Test ISA Objective Description                                              |                         |                                                                    |                                    |                     |                            |  |
|                                                                             |                         |                                                                    |                                    |                     |                            |  |
| *Initial Amount £                                                           |                         | Transfer In Amount £                                               |                                    |                     |                            |  |
| £10,000                                                                     |                         | £0                                                                 |                                    |                     |                            |  |
|                                                                             |                         |                                                                    |                                    |                     |                            |  |
| Contributions                                                               |                         |                                                                    |                                    |                     |                            |  |
|                                                                             | Frequency of            | Contribution                                                       | Indexation Rate for Contril        | bution              | Indexation Rate %          |  |
| Contributions<br>Regular Contribution £<br>£150                             | Frequency of<br>Monthly | Contribution                                                       | Indexation Rate for Contril        | bution              | Indexation Rate %          |  |
| Regular Contribution £<br>£150                                              |                         |                                                                    |                                    | bution              |                            |  |
| Regular Contribution £<br>£150<br>Withdrawals                               | Monthly                 | •                                                                  | None                               | •                   | 0.00%                      |  |
| Regular Contribution £<br>£150<br>Withdrawals<br>Regular Withdrawal £       | Monthly<br>Frequency of | ▼<br>Withdrawal                                                    | None<br>Indexation Rate for Withdu | •                   | 0.00%<br>Indexation Rate % |  |
| Regular Contribution £<br>£150<br>Withdrawals                               | Monthly                 | •                                                                  | None                               | •                   | 0.00%                      |  |
| Regular Contribution £<br>£150<br>Withdrawals<br>Regular Withdrawal £       | Monthly<br>Frequency of | ▼<br>Withdrawal                                                    | None<br>Indexation Rate for Withdu | •                   | 0.00%<br>Indexation Rate % |  |
| Regular Contribution £<br>£150<br>Withdrawals<br>Regular Withdrawal £<br>£0 | Monthly<br>Frequency of | ♥<br>Withdrawal                                                    | None<br>Indexation Rate for Withdu | •                   | 0.00%<br>Indexation Rate % |  |

## Make changes and Save

| Objective / Goal description   |                           |            |                                  |   |                          |  |
|--------------------------------|---------------------------|------------|----------------------------------|---|--------------------------|--|
| Test ISA Objective Description |                           |            |                                  |   |                          |  |
|                                |                           |            |                                  |   |                          |  |
| Initial Amount £               | Transfer I                | n Amount £ |                                  |   |                          |  |
| 15000                          | £0                        |            |                                  |   |                          |  |
| Contributions                  |                           |            |                                  |   |                          |  |
| Contributions                  |                           |            |                                  |   |                          |  |
| legular Contribution £         | Frequency of Contribution |            | Indexation Rate for Contribution |   | Indexation Rate %        |  |
| £150                           | Monthly                   | -          | None                             | • | 0.00%                    |  |
| Withdrawals                    |                           |            |                                  |   |                          |  |
|                                | -                         |            |                                  |   |                          |  |
| Regular Withdrawal £           | Frequency of Withdrawal   |            | Indexation Rate for Withdrawal   |   | Indexation Rate %        |  |
| £0                             | Monthly                   | Ψ          | None                             | • | 0.00%                    |  |
| Summary                        |                           |            |                                  |   |                          |  |
| Total Initial Amount           | Total of Contributions    |            | Total of Withdrawals             |   | Net Investment Over Term |  |
| £15,000.00                     | £18,000.00                |            | -                                |   | £33,000.00               |  |
|                                |                           |            |                                  |   |                          |  |
|                                |                           |            |                                  |   |                          |  |

Once saved, the results will recalculate:

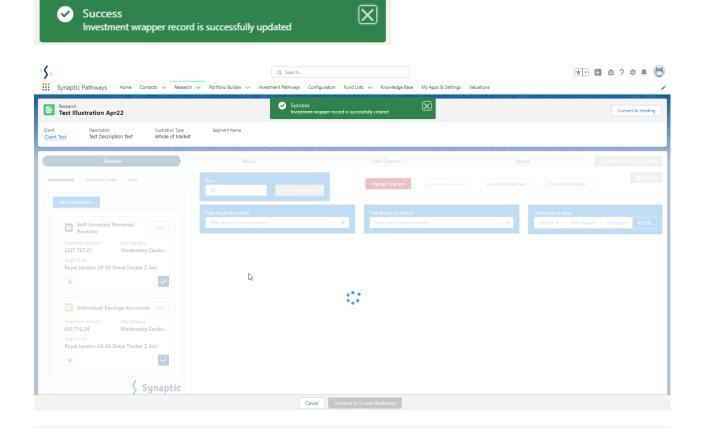